# <section-header><section-header><section-header><section-header><section-header><section-header><section-header><section-header><section-header><section-header><section-header><section-header><section-header><text>

| In | +i  | tion |
|----|-----|------|
|    | Lai | CION |

• Are the following operations "fast" or "slow"?

| array         |               |  |  |
|---------------|---------------|--|--|
| behavior      | fast/slow     |  |  |
| add at front  | slow          |  |  |
| add at back   | fast          |  |  |
| get at index  | fast          |  |  |
| resizing      | slow          |  |  |
| binary search | (pretty) fast |  |  |

### linked list

| behavior      | fast/slow     |
|---------------|---------------|
| add at front  | fast          |
| add at back   | slow          |
| get at index  | slow          |
| resizing      | N/A (fast!)   |
| binary search | (really) slow |

# Complexity

- "Complexity" is a word that has a special meaning in computer science
- **complexity**: the amount of computational resources a block of code requires in order to run
- main computational resources:
  - **time**: how long the code takes to execute
  - **space**: how much computer memory the code consumes
- Often, one of these resources can be traded for the other:
  - e.g.: we can make some code use less memory if we don't
    - mind that it will need more time to finish (and vice-versa)

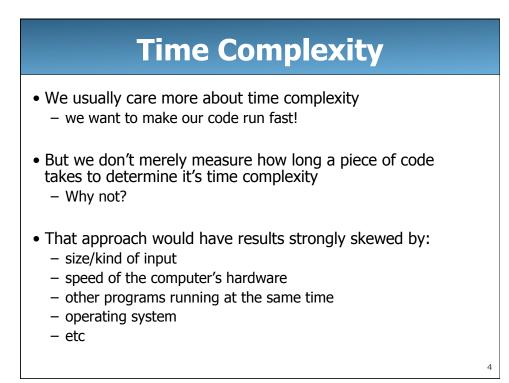

# **Time Complexity**

- Instead, we care about the growth rate as the input size increase
- First, we have to be able to measure the input size
  - the number of names to sort
  - the number of nodes in a linked list
  - the number of students in the IPL queue
- We usually call the input size "n"
- What happens if we double the input size  $(n \rightarrow 2n)$ ?
  - Will the running time double? quadruple? take forever?

## **Time Complexity**

- We can learn about this growth rate in two ways:
  - by examining code
  - by running the same code over different input sizes
- Measuring the growth rate by is one of the few places where computer science is like the other sciences
  - here, we actually collect data
- But this data can be misleading
  - modern computers are very complex
  - some features (code optimizations) interfere with our data

5

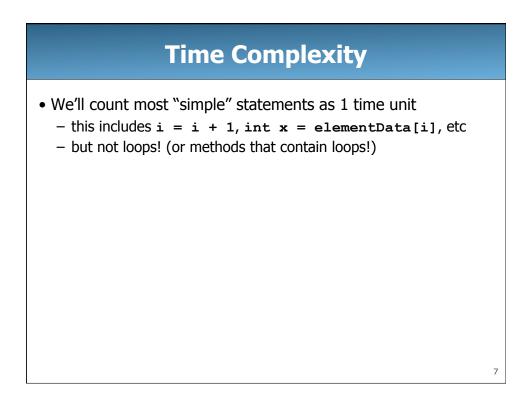

| Time Complexity |                                                                                                    |                          |   |  |
|-----------------|----------------------------------------------------------------------------------------------------|--------------------------|---|--|
| • Exan          | nples:<br>int $x = 4 * 10 / 3 + 2 - 10 * 42;$                                                                |                          |   |  |
| 100             | <pre>for (int i = 0; i &lt; 100; i++) {     x += i; }</pre>                                                  | n <sup>2</sup> + 100 + 1 |   |  |
| n²              | <pre>for (int i = 0; i &lt; n; i++) {     for (int j = 0; j &lt; n; j++) {         x += i + j;     } }</pre> |                          |   |  |
|                 |                                                                                                    | -                        | 8 |  |

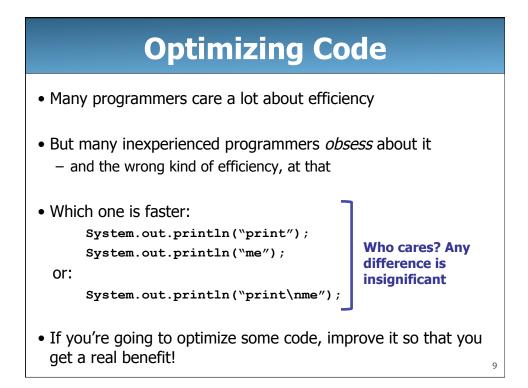

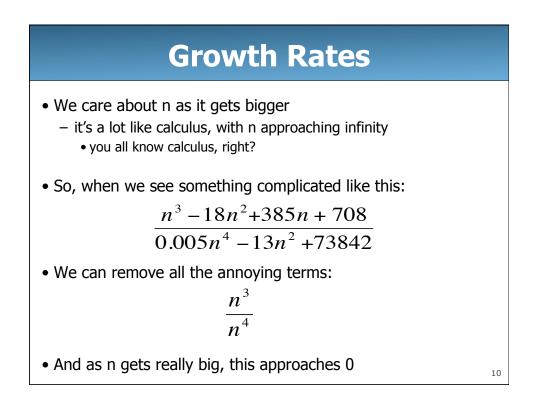

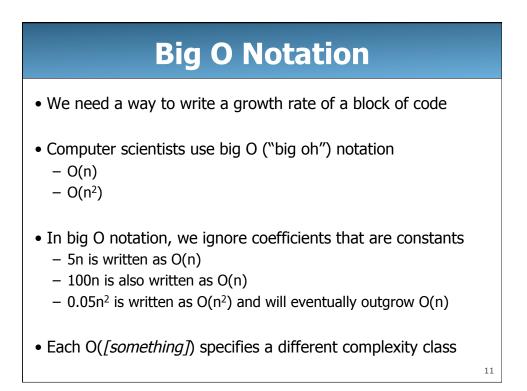

| <b>Complexity Classes</b>         |                  |                                                                           |  |
|-----------------------------------|------------------|---------------------------------------------------------------------------|--|
| <u>Complexity</u><br><u>Class</u> | <u>Name</u>      | Example                                                                   |  |
| 0(1)                              | constant time    | accessing an array element                                                |  |
| O(log n)                          | logarithmic time | binary search on an array                                                 |  |
| O(n)                              | linear time      | scanning all elements of an array                                         |  |
| O(n log n)                        | log-linear time  | binary search on a linked list and<br>good sorting algorithms             |  |
| O(n²)                             | quadratic time   | poor sorting algorithms (like<br>inserting n items into<br>SortedIntList) |  |
| O(n <sup>3</sup> )                | cubic time       | (example later today)                                                     |  |
| O(2 <sup>n</sup> )                | exponential time | Really hard problems. These grow so fast that they're impractical         |  |

| <b>Examples of Each Complexity</b> | 7 |
|------------------------------------|---|
| Class's Growth Rate                |   |

• Assume that all complexity classes can process an input of size 100 in 100ms

| <u>Input</u><br><u>Size (n)</u> | <u>O(1)</u> | <u>O(log n)</u> | <u>O(n)</u> | <u>O(n log n)</u> | <u>O(n²)</u>      | <u>O(n³)</u>      | <u>O(2<sup>n</sup>)</u>          |
|---------------------------------|-------------|-----------------|-------------|-------------------|-------------------|-------------------|----------------------------------|
| 100                             | 100ms       | 100ms           | 100ms       | 100ms             | 100ms             | 100ms             | 100ms                            |
| 200                             | 100ms       | 115ms           | 200ms       | 240ms             | 400ms             | 800ms             | 32.7 sec                         |
| 400                             | 100ms       | 130ms           | 400ms       | 550ms             | 1.6 sec           | 6.4 sec           | 12.4 days                        |
| 800                             | 100ms       | 145ms           | 800ms       | 1.2 sec           | 6.4 sec           | 51.2 sec          | 36.5 million<br>years            |
| 1600                            | 100ms       | 160ms           | 1.6 sec     | 2.7 sec           | 25.6 sec          | 6 min<br>49.6 sec | 4.21 * 10 <sup>24</sup><br>years |
| 3200                            | 100ms       | 175ms           | 3.2 sec     | 6 sec             | 1 min<br>42.4 sec | 54 min<br>36 sec  | 5.6 * 10 <sup>61</sup><br>years  |

### Case Study: maxSum

- Given an array of ints, find the subsequence with the maximum sum
- Additional information:
  - values in the array can be negative, positive, or zero
  - the subsequence must be contiguous (can't skip elements)
  - you must compute:
    - the value of the sum of this subsequence
    - the starting index (inclusive) of this subsequence
    - the stopping index (inclusive) of this subsequence
- This has been used as a Microsoft interview question!

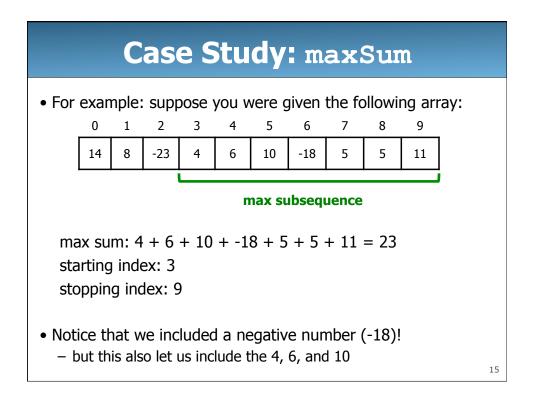

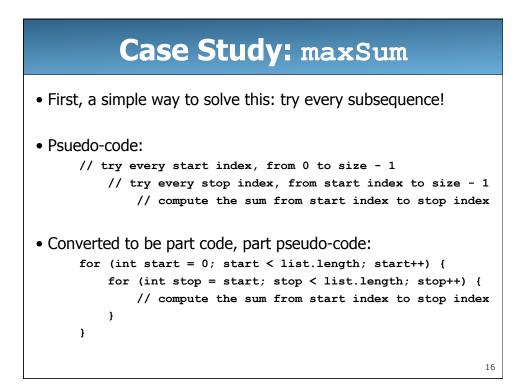

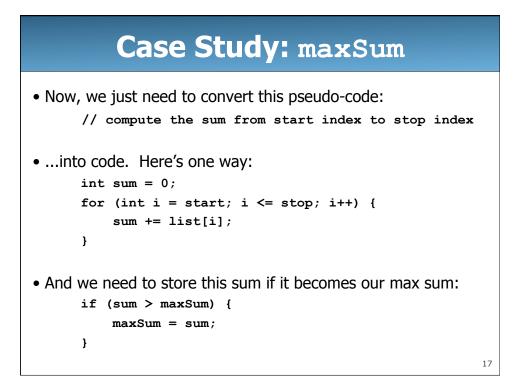

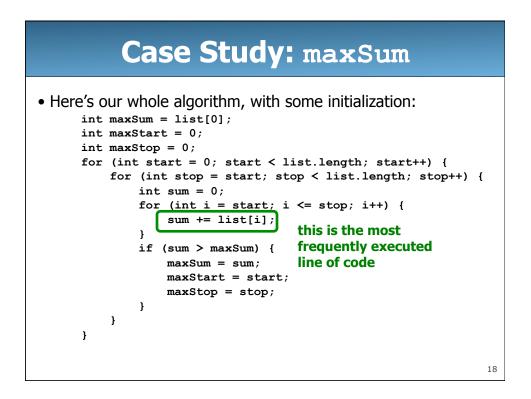

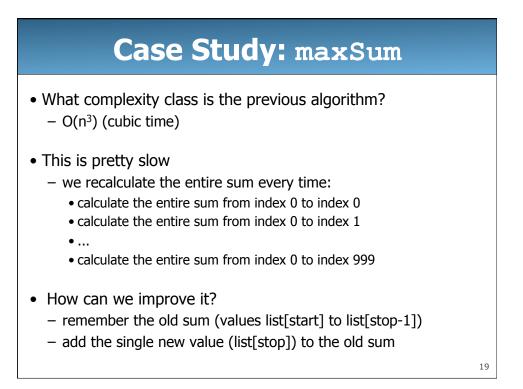

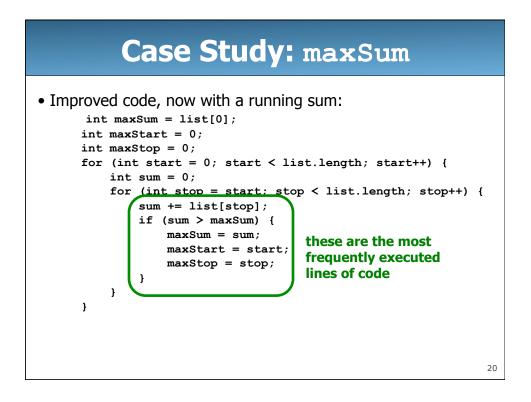

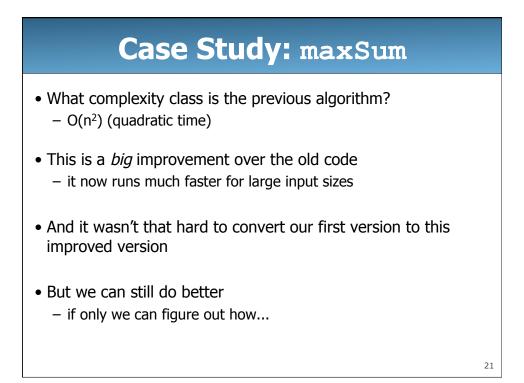

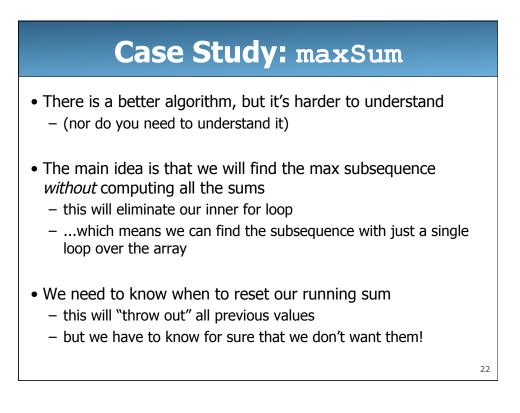

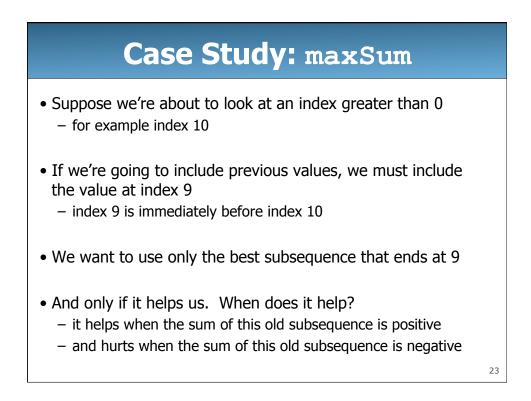

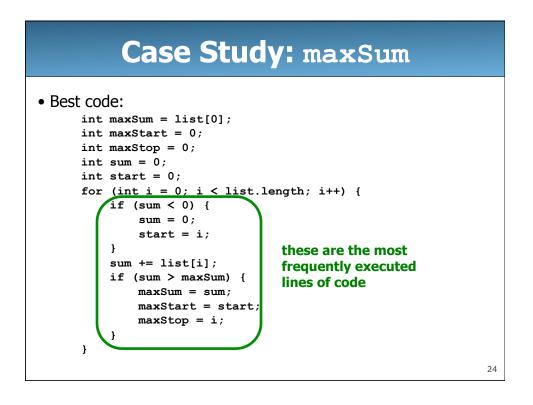

### Case Study: maxSum

- What complexity class is our best algorithm?
   O(n) (linear time)
- This is again a big improvement over both other versions
- But let's not just take my word for it
- Let's conduct an experiment (in MaxSum.java -- available on the website)
  - we'll give an array of ints of some size to each algorithm
  - ...and then give the algorithm an array of twice that size
  - ...and then give the algorithm an array of triple that size
  - ...and see how long it takes

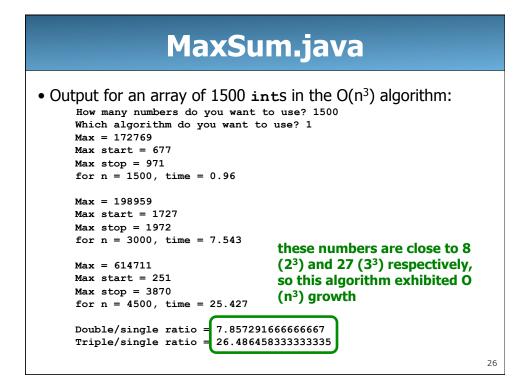

### MaxSum.java

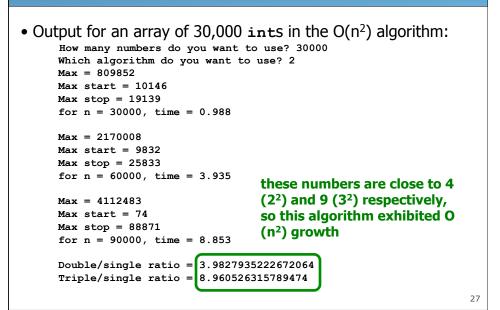

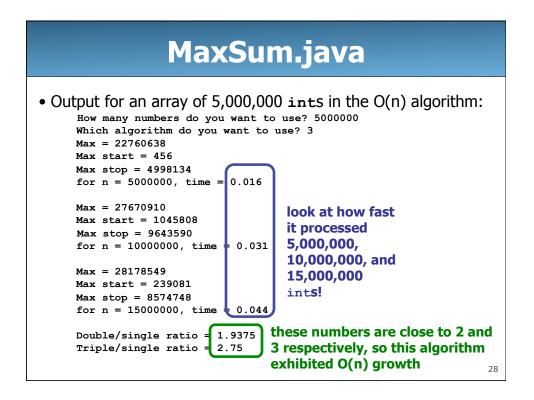